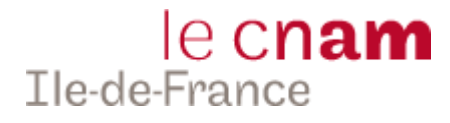

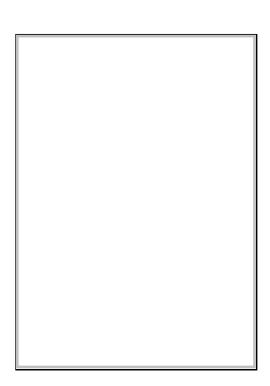

# **DOSSIER DE CANDIDATURE**

**Année 20 /20 Reçu le : ……/……/2022**

## **Licence Professionnelle Intégrateur BIM et Smart Building**

**Lieu d'enseignement : RUEIL-MALMAISON**

**Dossier à renvoyer au CNAM de Boulogne par email : [boulogne@cnam-iledefrance.fr](mailto:boulogne@cnam-iledefrance.fr)**

## **INFORMATIONS PERSONNELLES**

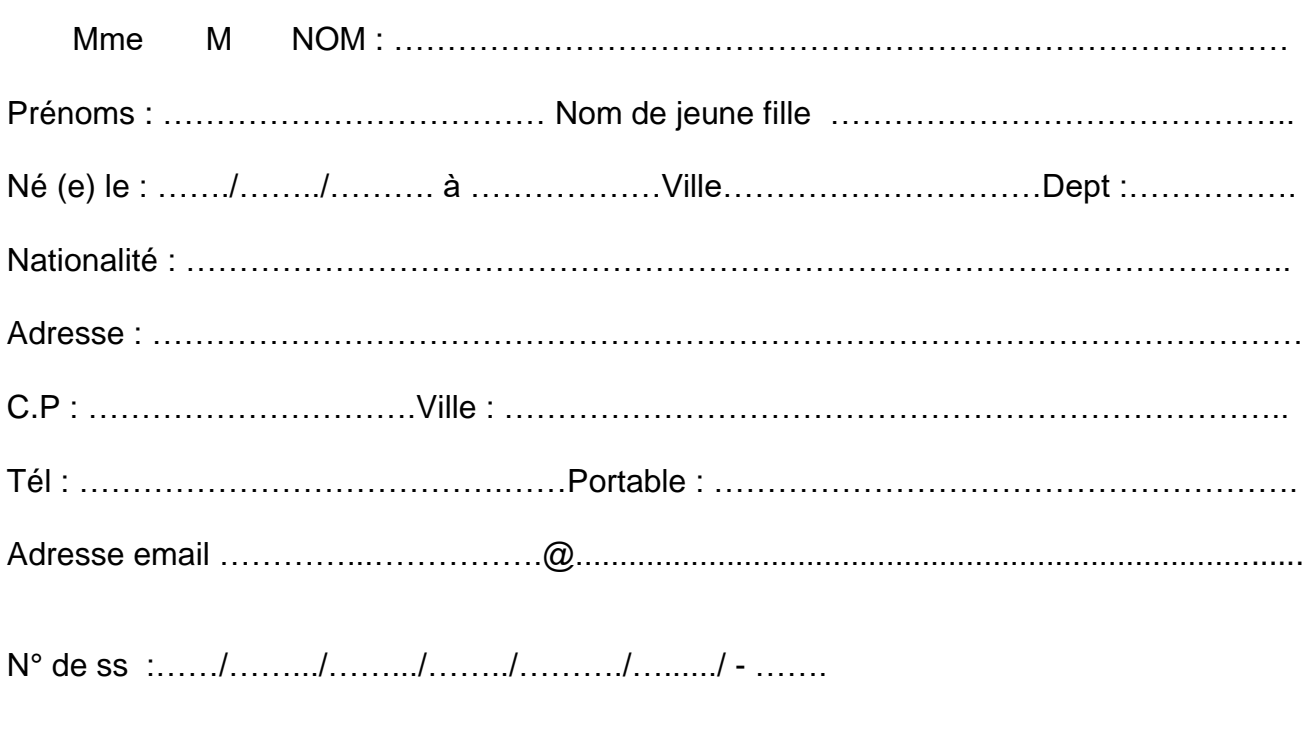

Situation actuelle (à préciser obligatoirement)………………………………………………………………………………………

## **SCOLARITE**

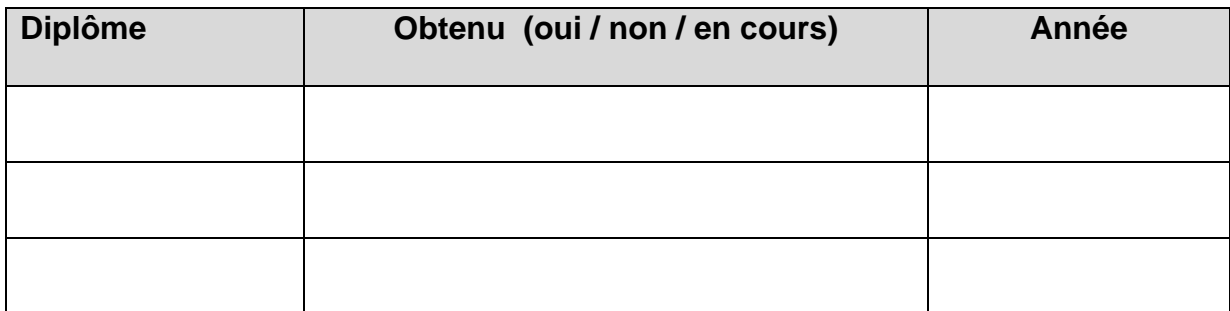

## **LANGUES**

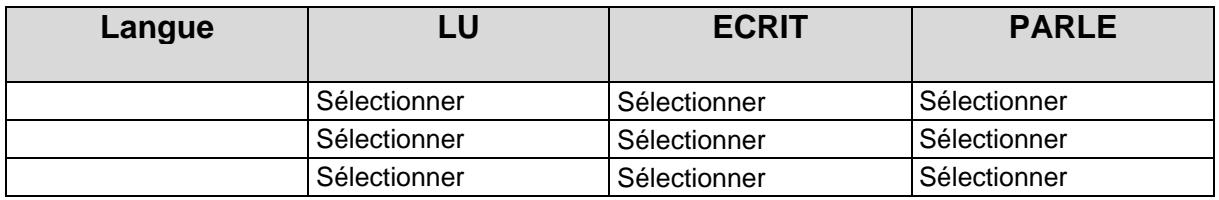

\*M = Maîtrise, A=Aisance, S=Scolaire

#### **INFORMATIONS COMPLEMENTAIRES**

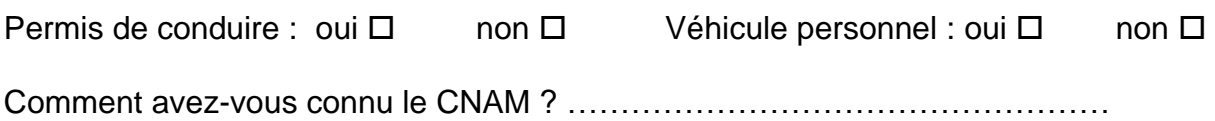

## **VOS EXPERIENCES PROFESSIONNELLES**

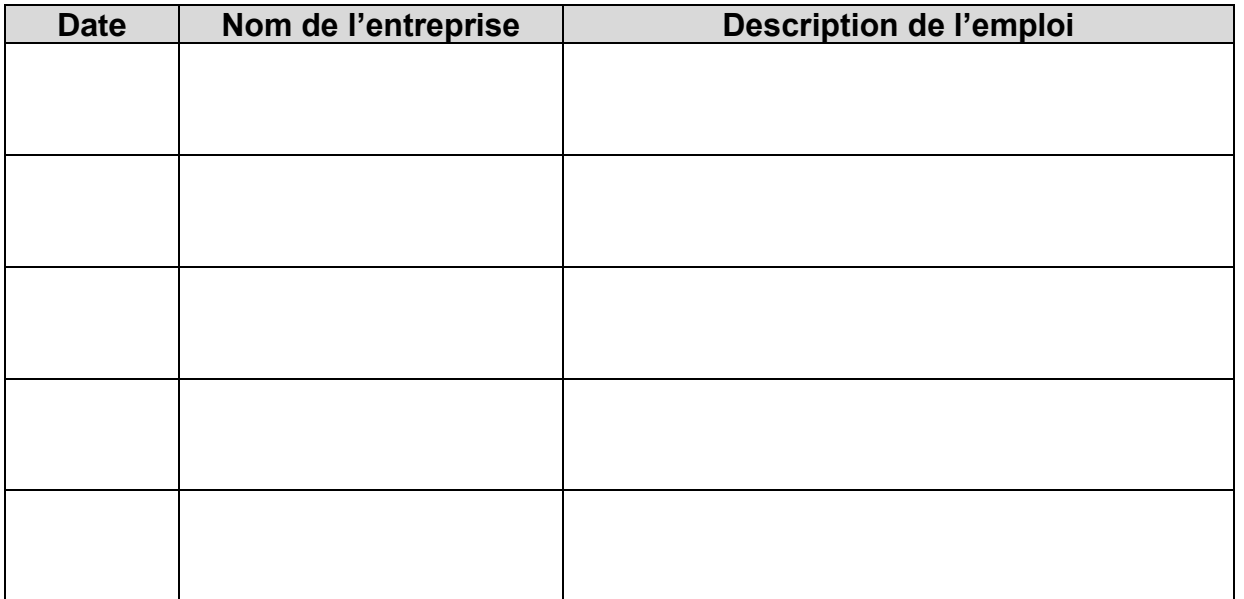

### **Avez-vous d'ores et déjà une entreprise d'accueil pour l'alternance en contrat de professionnalisation ou d'apprentissage ?**

Si Oui, quelles sont ses coordonnées ?

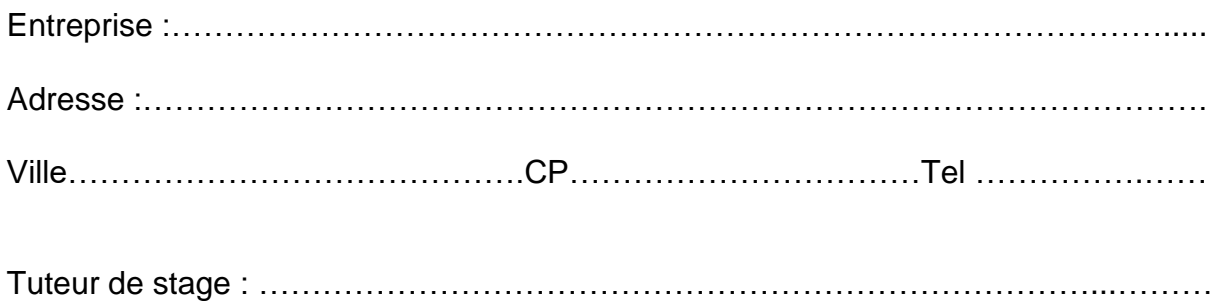

## **VOTRE MOTIVATION**

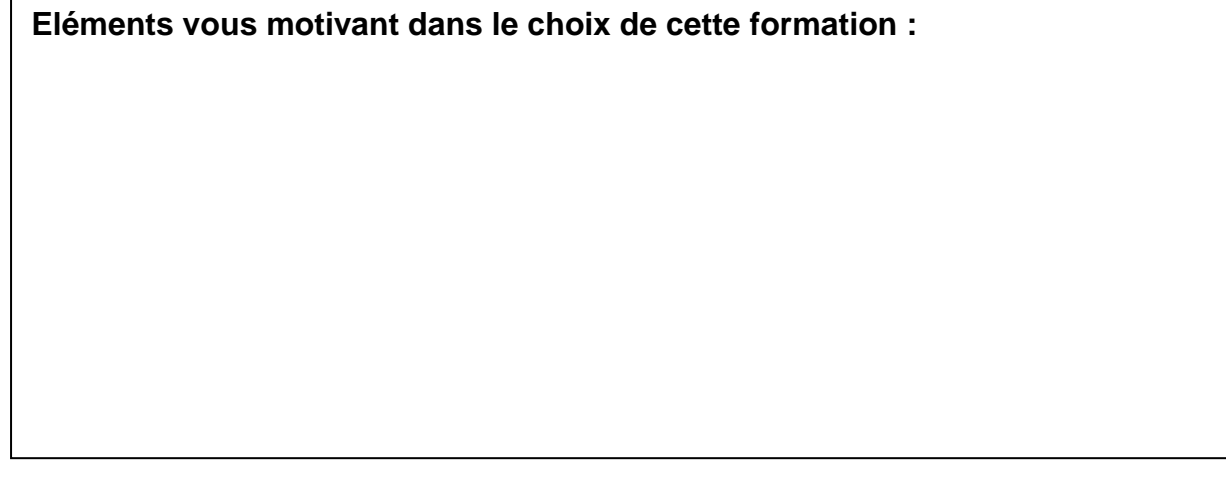

**A joindre au dossier :**

- ❑ Photocopie pièce d'identité recto/verso
- ❑ 1 photo d'identité
- ❑ Photocopies **des relevés de notes** de tous les diplômes (Bac, BTS, DUT, Licence ...)
- ❑ Lettre de motivation
- ❑ CV

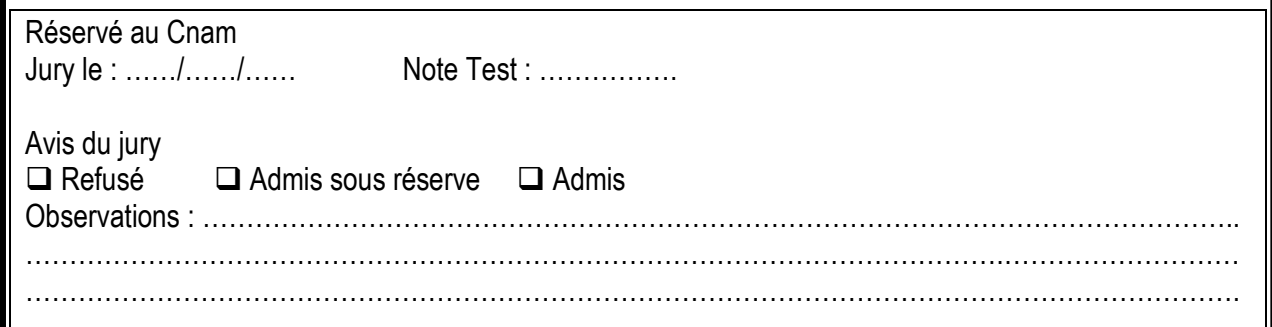